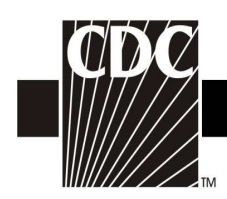

## Hemovigilance Module Adverse Reaction Delayed hemolytic transfusion reaction (DHTR)

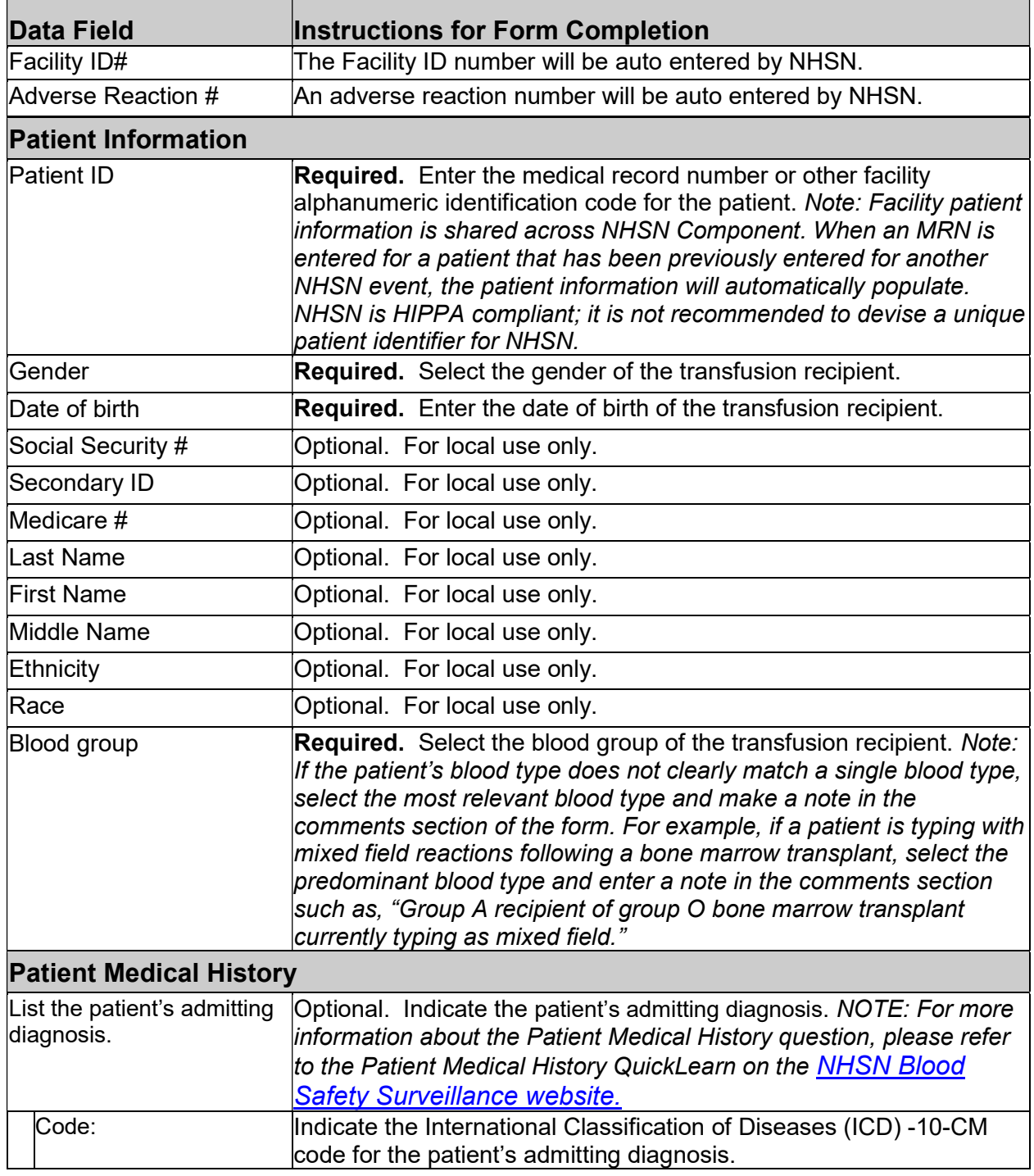

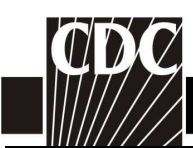

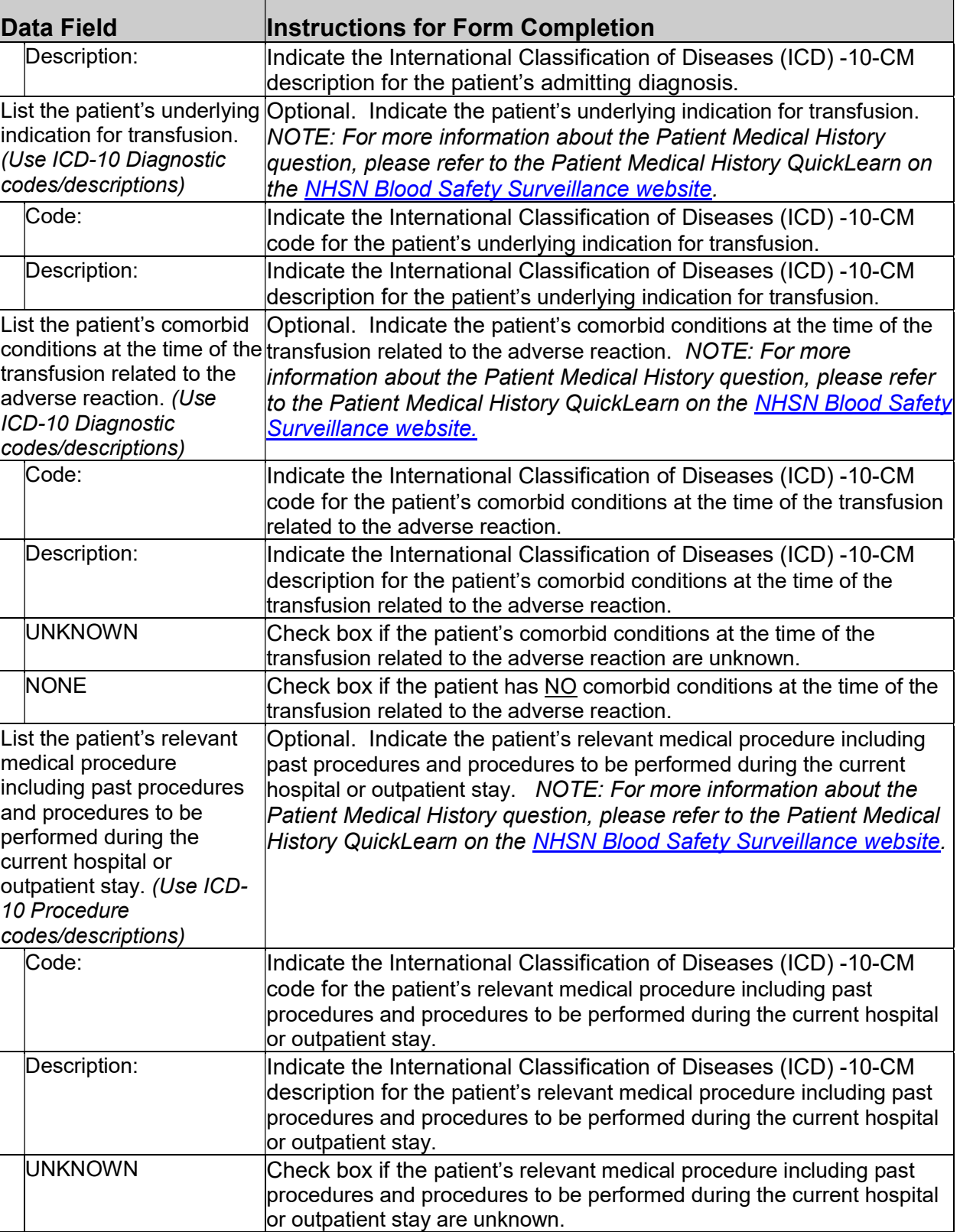

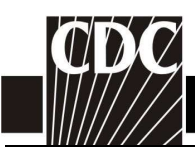

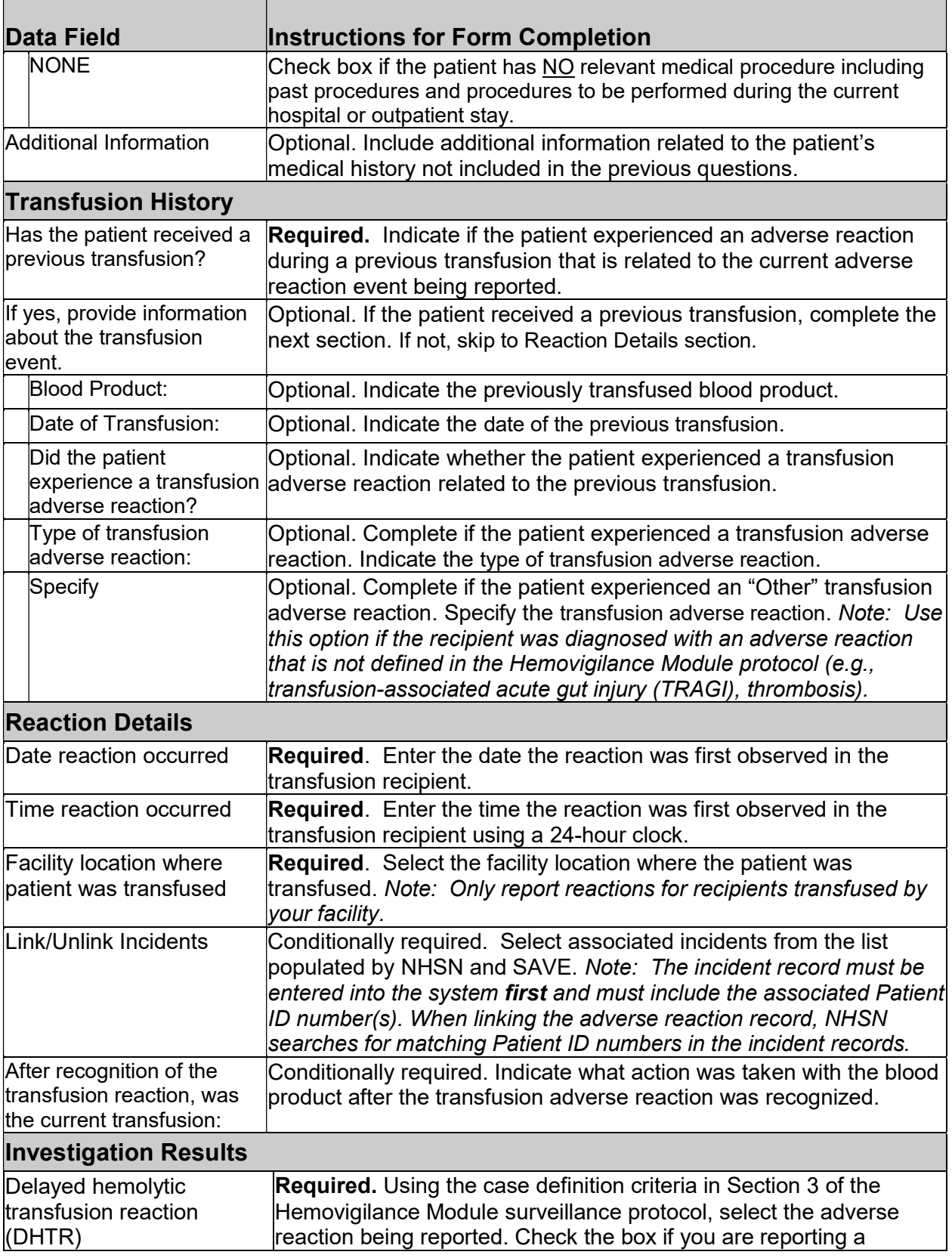

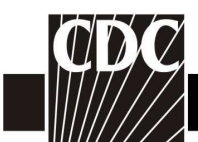

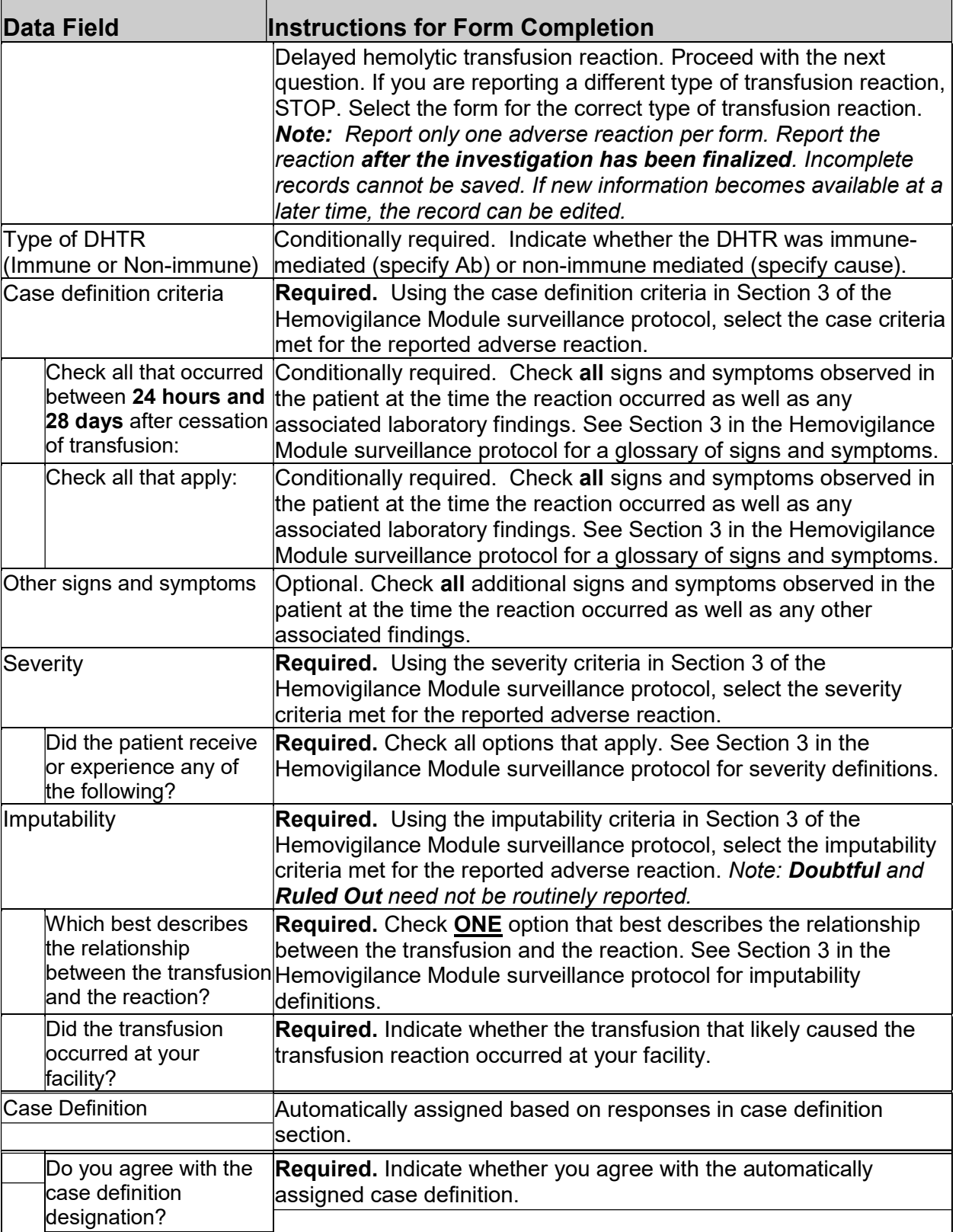

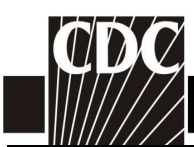

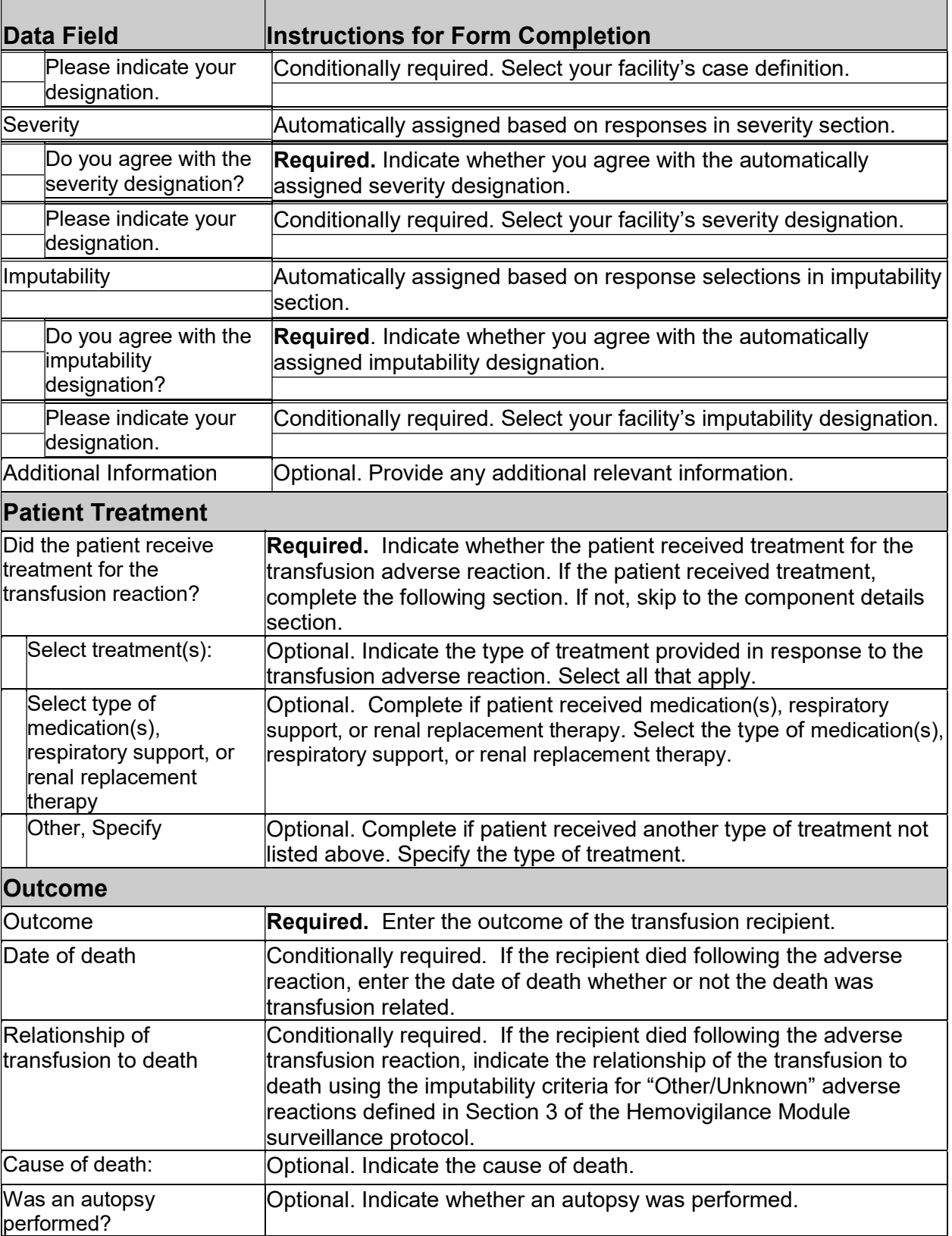

٦

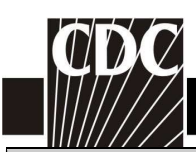

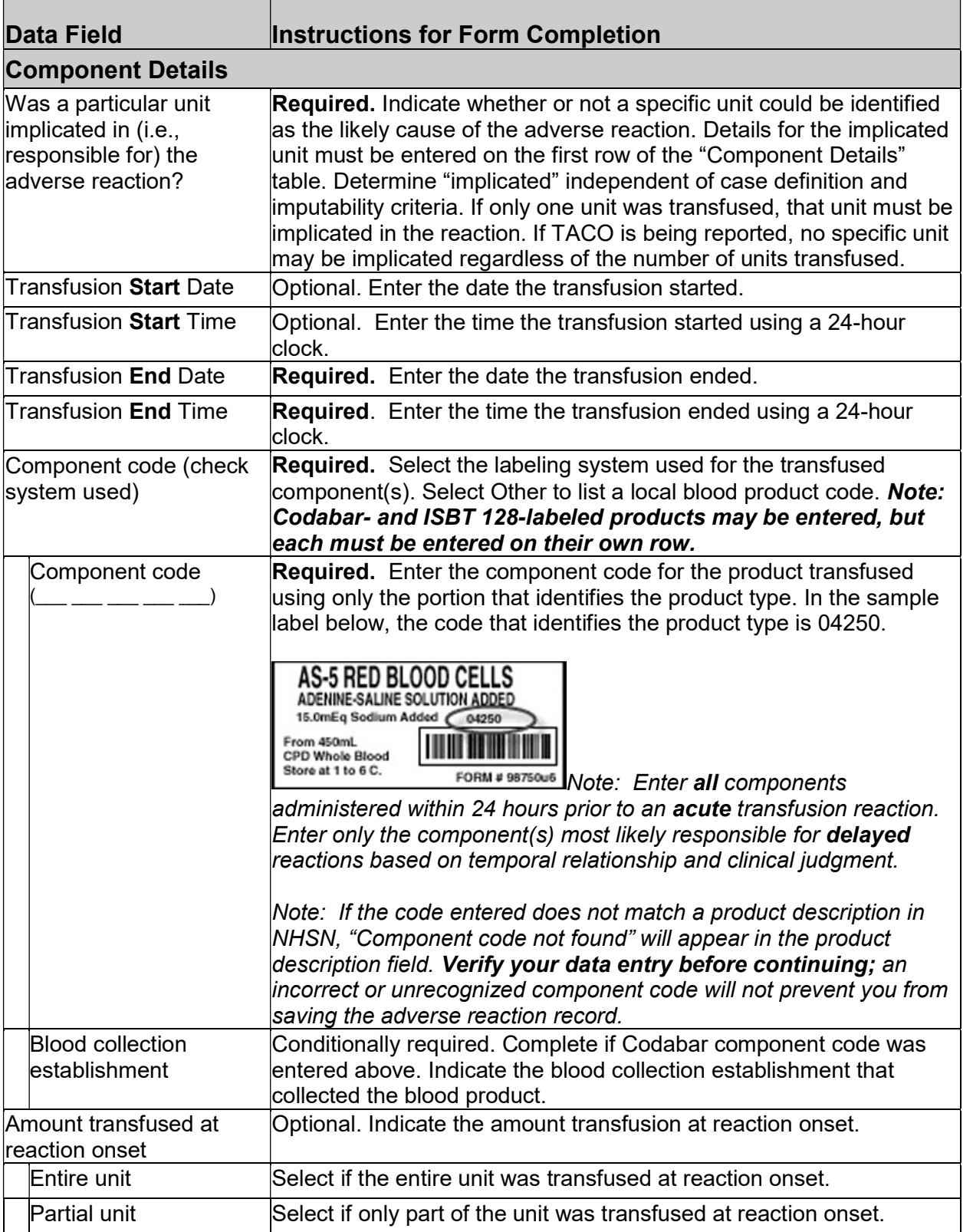

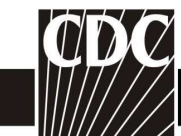

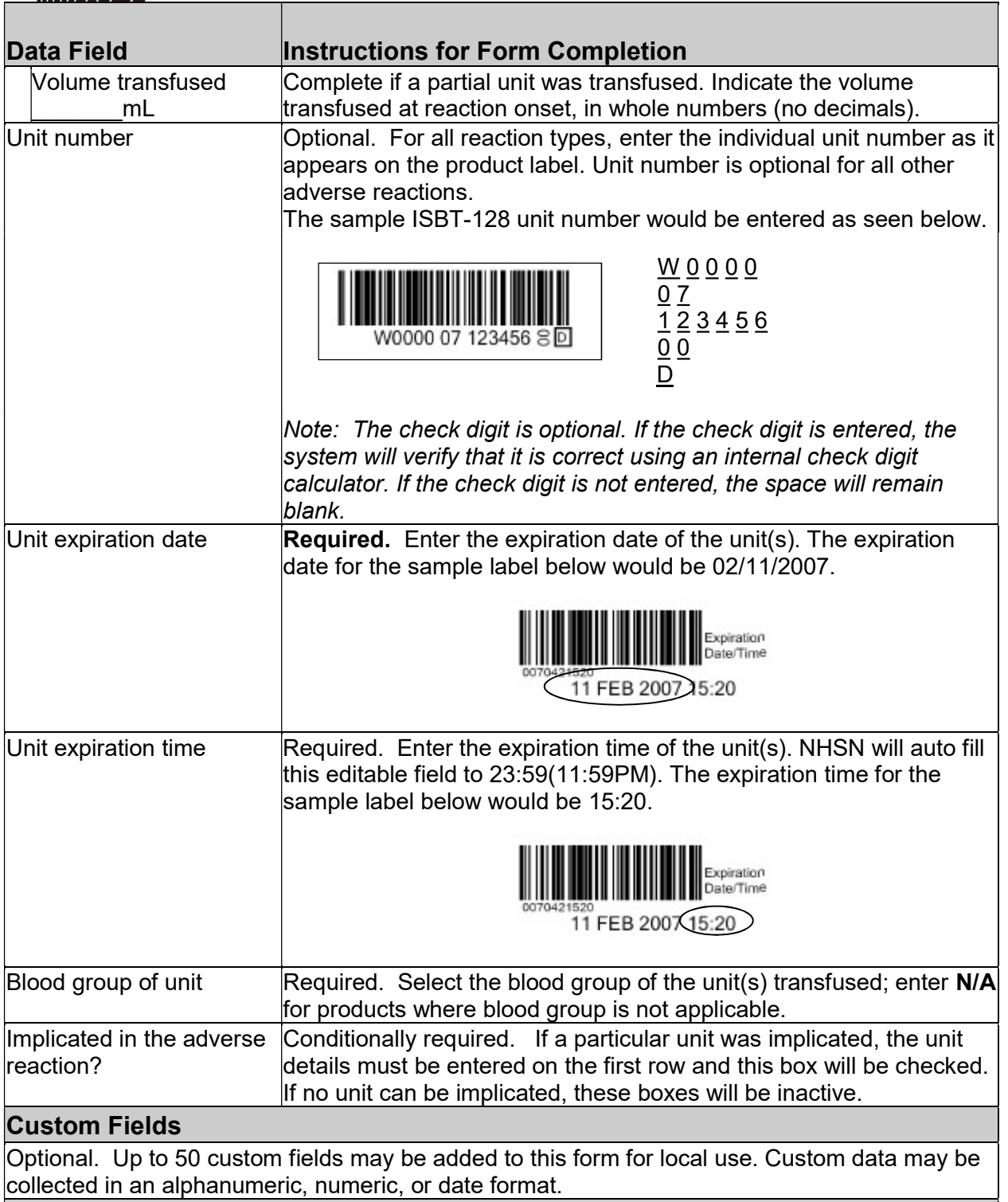

## Comments

Optional. Enter additional information about the incident.